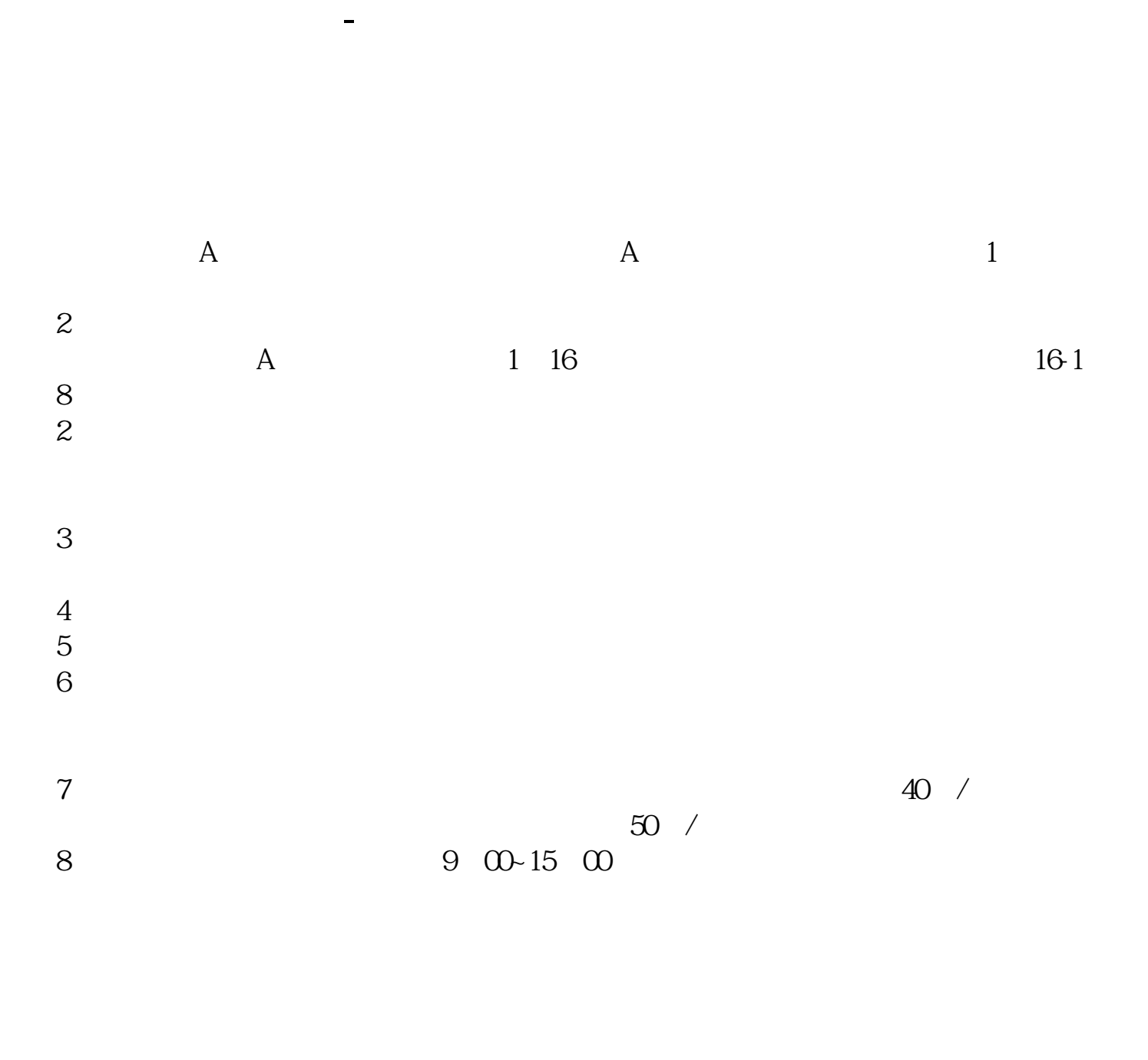

**股票网上开户到哪开股票网上开户流程是?\_\_黔江的股票**

9、沪市A股一张身份证只能开一个证券账户,深市A股一张身份证可以开多个证券

4  $\mathfrak V$   $\mathfrak V$ 

 $9301130113$ 

 $($ 

**三、重庆股票开户到哪里开有几家,要什么手续。至少放多少钱**

 $8<sub>8</sub>$ 

\* //\*chaogubaike\*/kaihu/1515.html&nbsp

&nbsp &nbsp &nbsp  $&$ nbsp &nbsp

- \* //\*chaogubaike\*/kaihu/1516.html
- \*://\*chaogubaike\*/kaihu/1513.html
- 
- \*://\*chaogubaike\*/kaihu/1511.html \*:

\*://\*chaogubaike\*/kaihu/1512.html股票开户需要注意哪些问题

 $24$ 

 $24$ 

- \* //\*chaogubaike\*/kaihu/A
- \* //\*chaogubaike\*/chaogurumen/14/B
- \* //\*chaogubaike\*/chaogurumen/15/
- \* //\*chaogubaike\*/chaogurumen/153/
- \* //\*chaogubaike\*/gengduo/342/
- \*://\*chaogubaike\*/chaogurumen/346/<br>\*://\*chaogubaike\*/gengduo/1015/
- \*://\*chaogubaike\*/gengduo/1015/股票入门基础知识 \*://\*chaogubaike\*/
	-

 $2015$ 

 $\overline{A}$ 

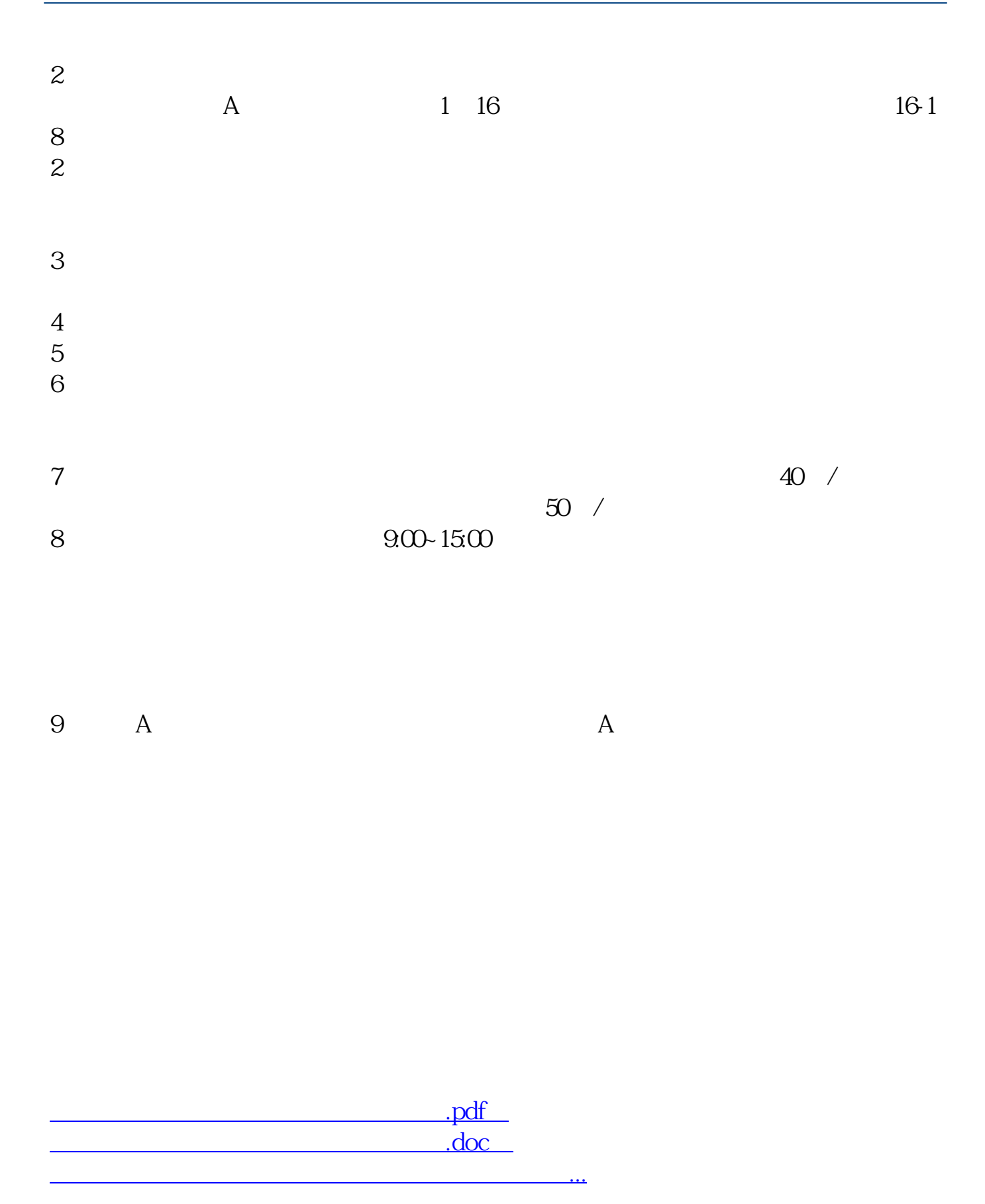

????????????????????????????? <http://www.83717878.com/subject/20867357.html>